$,$  tushu007.com

## $<<$ Access  $>>$

 $<<$  Access  $>$ 

13 ISBN 9787563636679

10 ISBN 7563636676

出版时间:2012-1

 $(2012-01)$ 

页数:180

PDF

更多资源请访问:http://www.tushu007.com

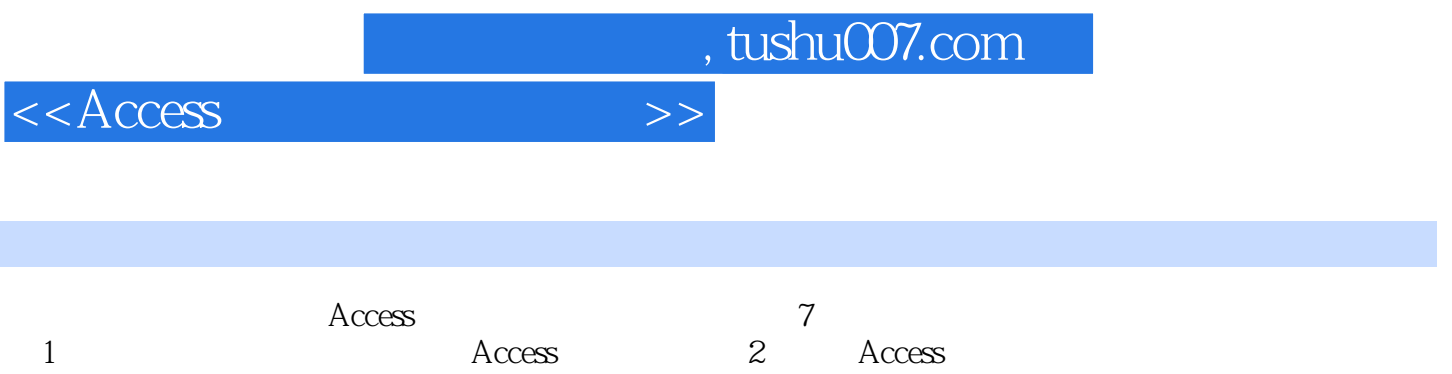

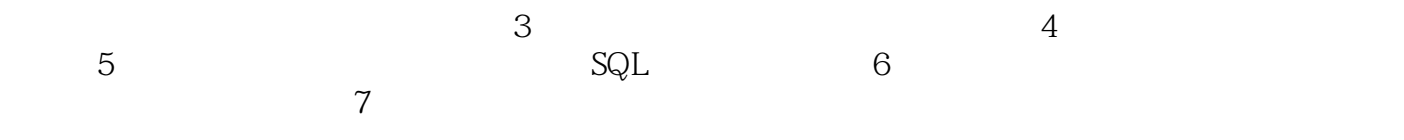

 $\lambda$ ccess

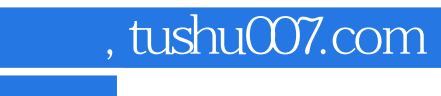

 $<<$ Access

孙纳新同志毕业于南开大学电子系.硕士。

 $18$ 

, tushu007.com

 $<<$ Access

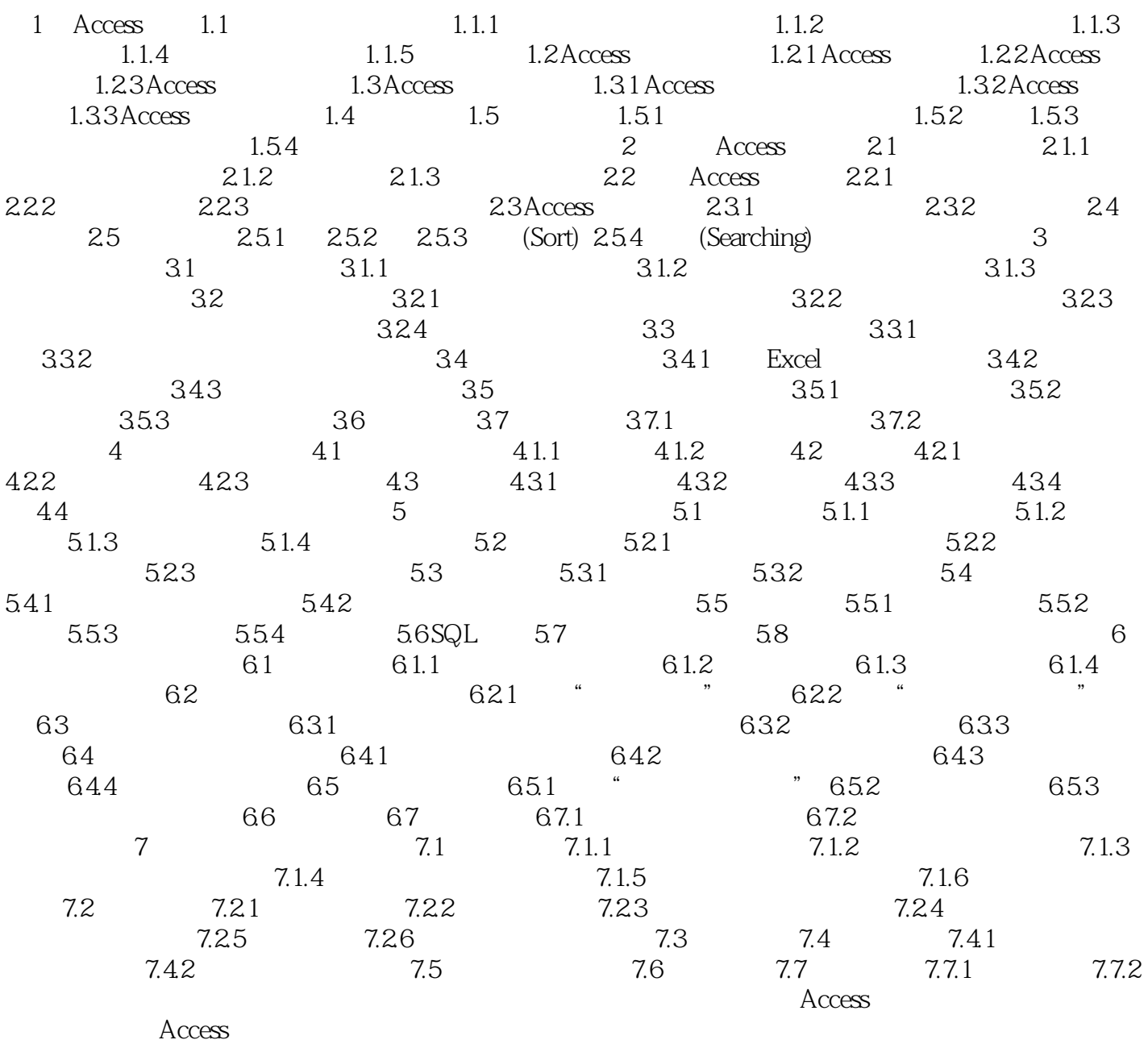

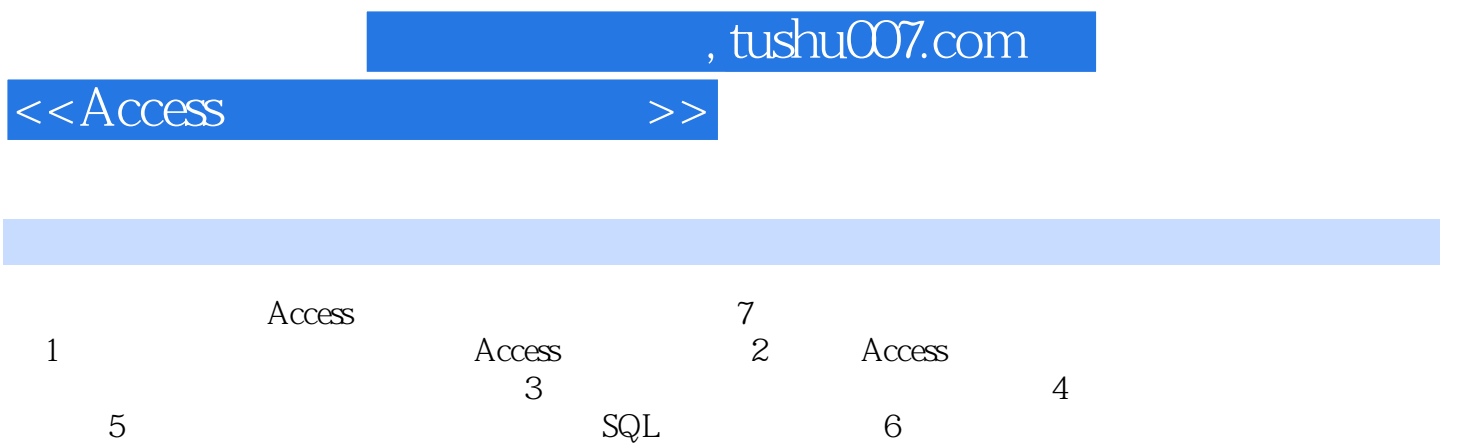

 $($  and  $($  and  $($  and  $($  and  $($  and  $($  and  $($  and  $($  and  $($  and  $($  and  $($  and  $($  and  $($  and  $($  and  $($  and  $($  and  $($  and  $($  and  $($  and  $($  and  $($  and  $($  and  $($  and  $($  and  $($  and  $($  and  $($  and  $($  a

 $7$ 

 $($  Access)

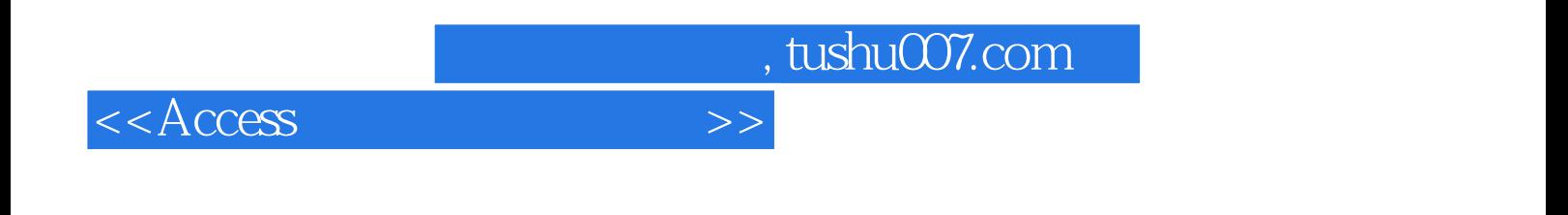

本站所提供下载的PDF图书仅提供预览和简介,请支持正版图书。

更多资源请访问:http://www.tushu007.com